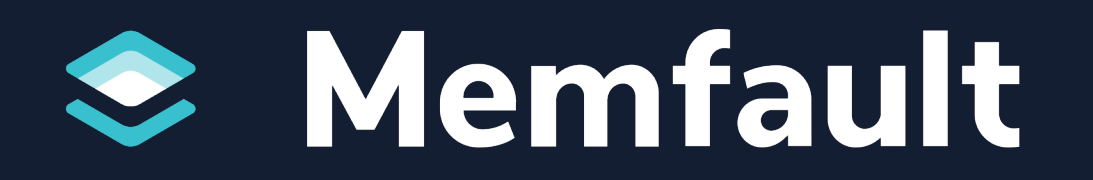

# Getting Started with Memfault for MCU

François Baldassari, CEO, Memfault

### The Speaker

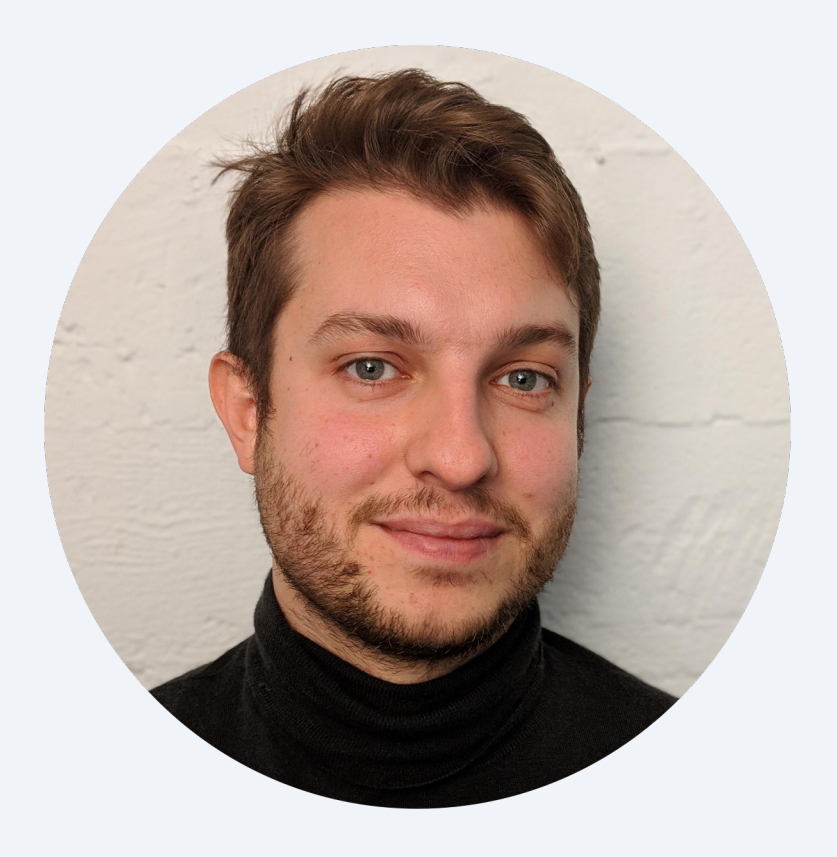

## François Ba Founder &

- Passion: toolin engineering
- Previously a F Oculus, Sun N
- Can find my th Memfault's Interrupt.mem

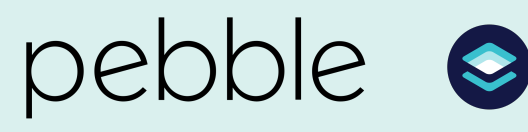

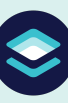

## Agenda

## Brief Memfault **Overview**

## Live Integration Demo

Q & A

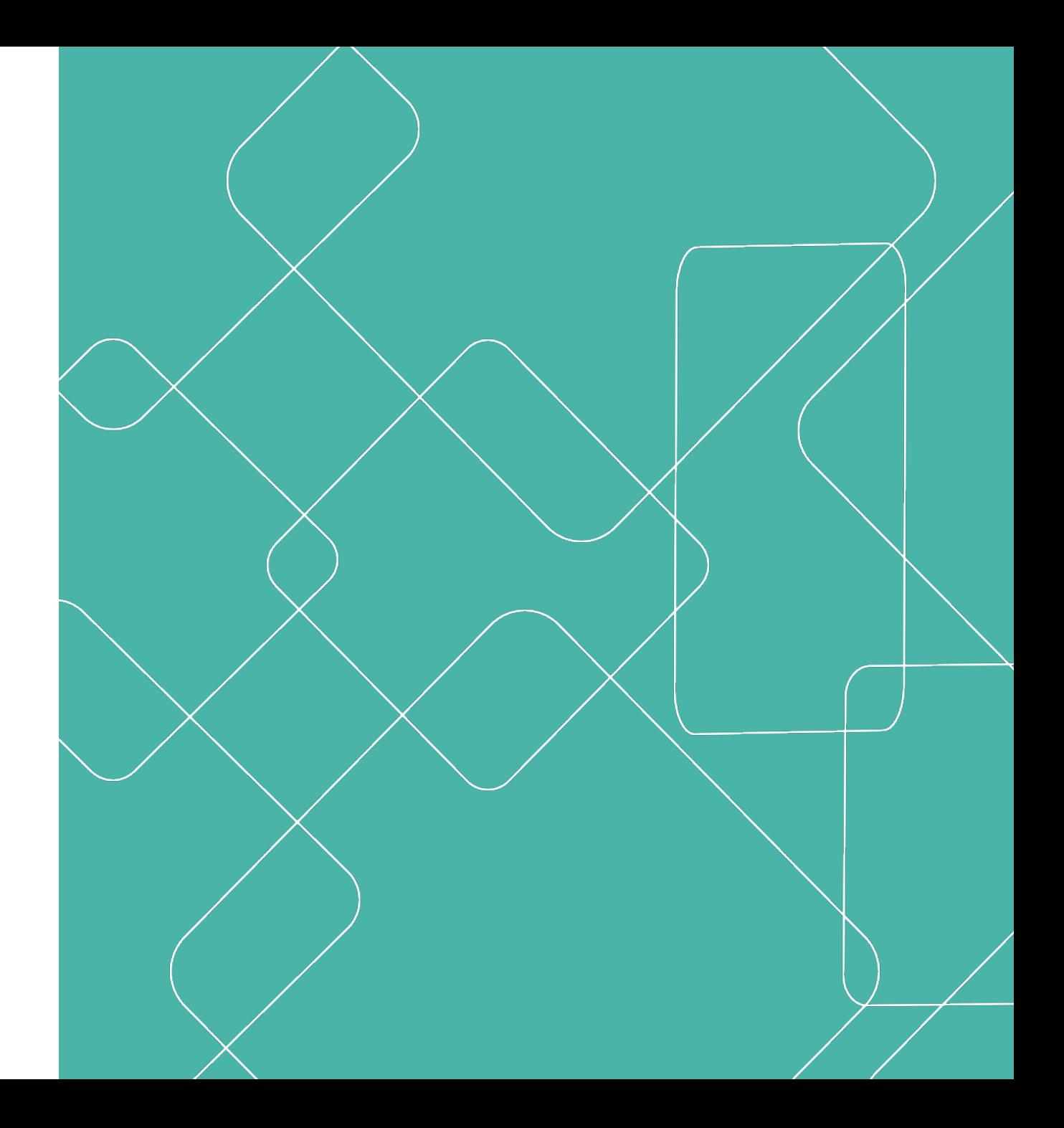

## Remote Debugging

### Catch issues sooner

Detect issues before your customers with automatic data extraction, aggregation and real -time alerts.

### Resolve issues faster

Find a fix to the most critical issues with deduplication and grouping and a snapshot of all hard data.

#### Make products stronger  $\langle \rangle$

Find a fix to the most critical issues with deduplication and grouping and a snapshot of all hard data.

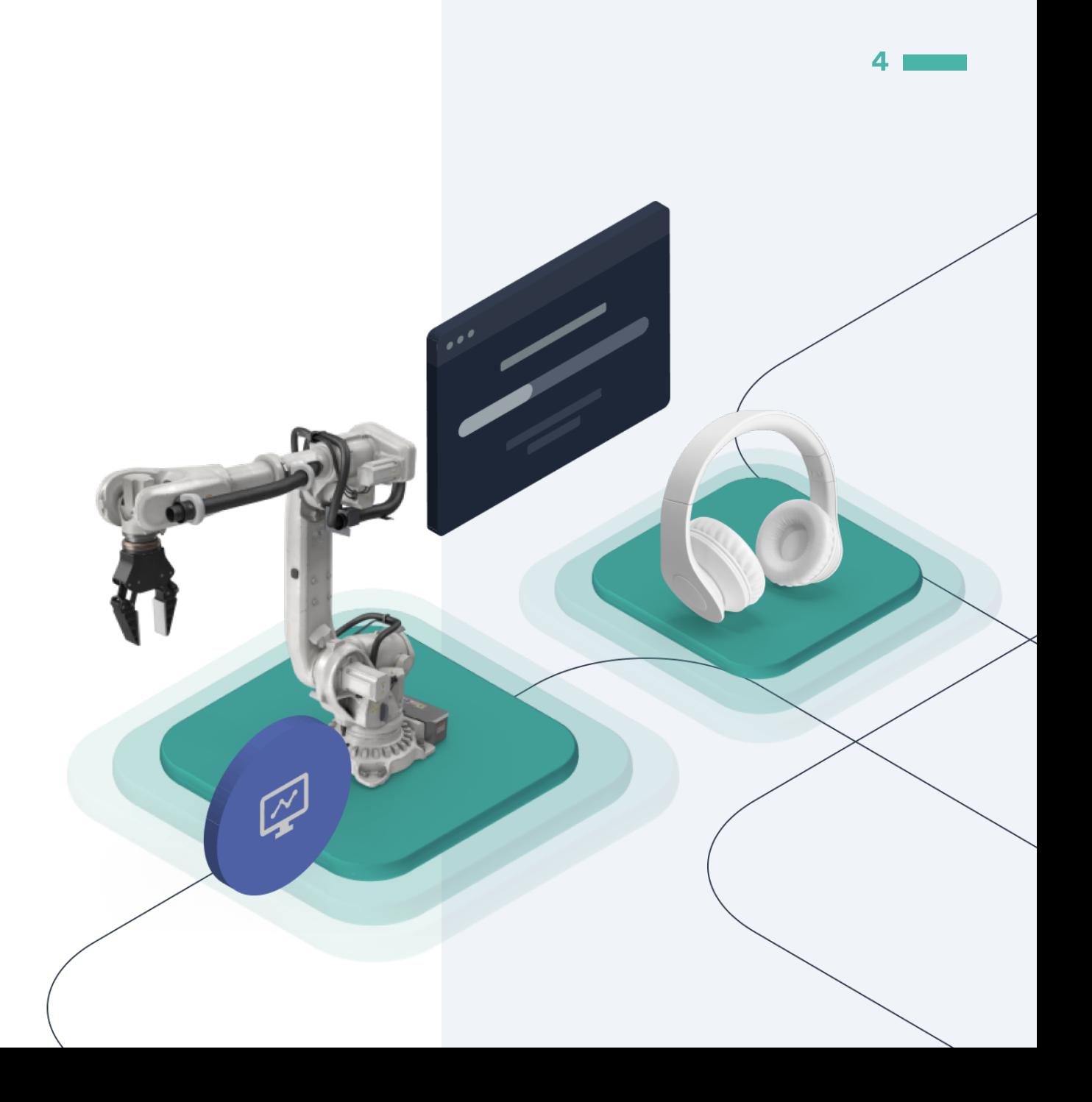

# Continuous Monitoring

#### Customize for your needs  $\bullet$

Add custom metrics with just 2 lines of code and configure alerts to track what's most important to you.

#### Track release adoption  $\bullet$

Understand the adoption rate for a critical software update with version reporting.

#### Scale up or scale down  $\bullet$

Decide how many metrics to collect based on your device's connectivity, power, and bandwidth needs. We handle it all.

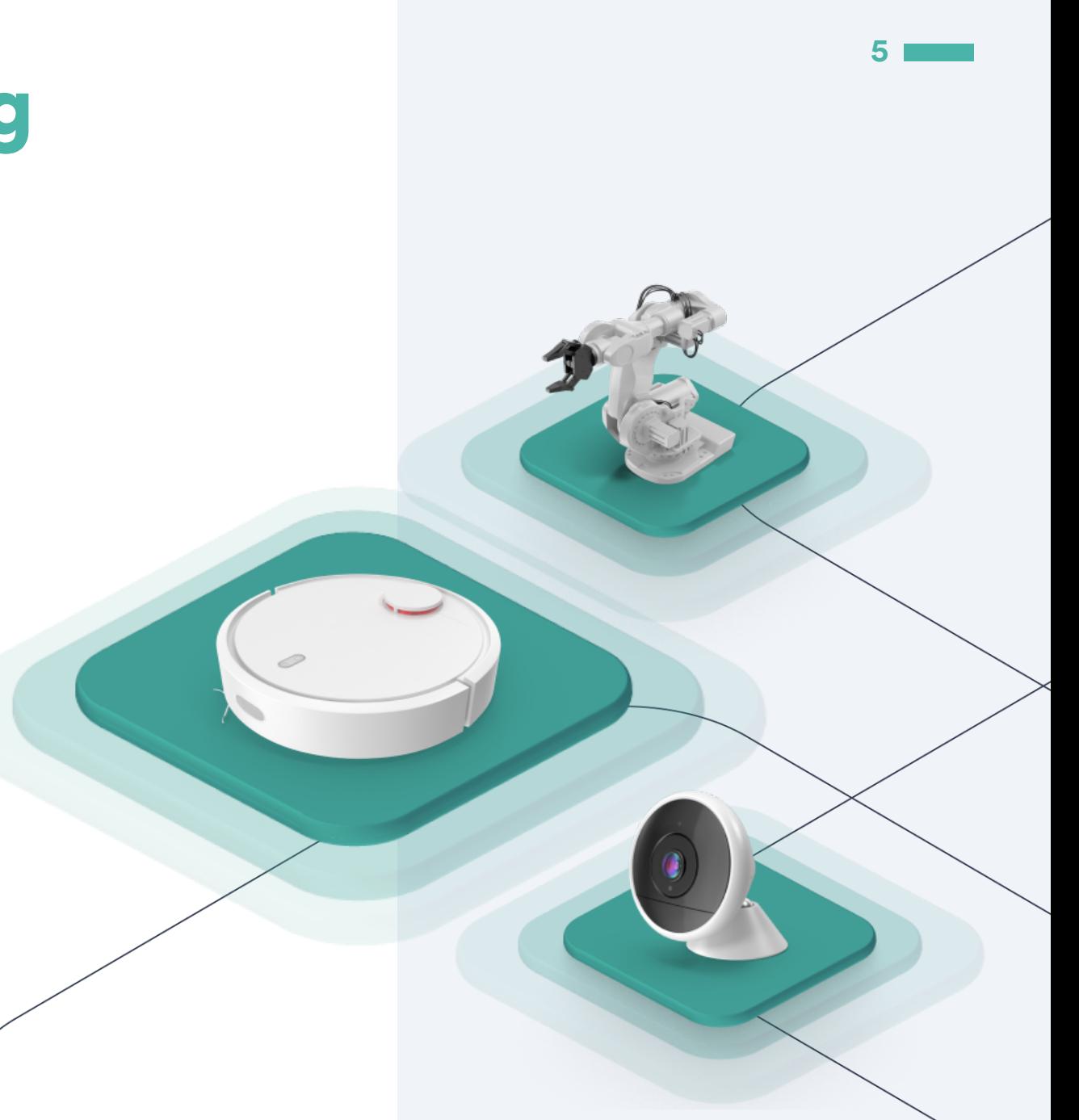

# OTA Updates

### Deploy cohort -based and staged rollouts

Split devices into specific groups to test updates with beta users, customers facing a bug, or another group before you deploy to all devices.

### Schedule updates when you want

Whether you want to send an update while your users are sleeping or first thing in the morning, you can pick specific times for each update.

### Stop faulty updates with one click

Get notifications about issues in your updates, and rollback the update with one -click before 100% of your fleet is impacted.

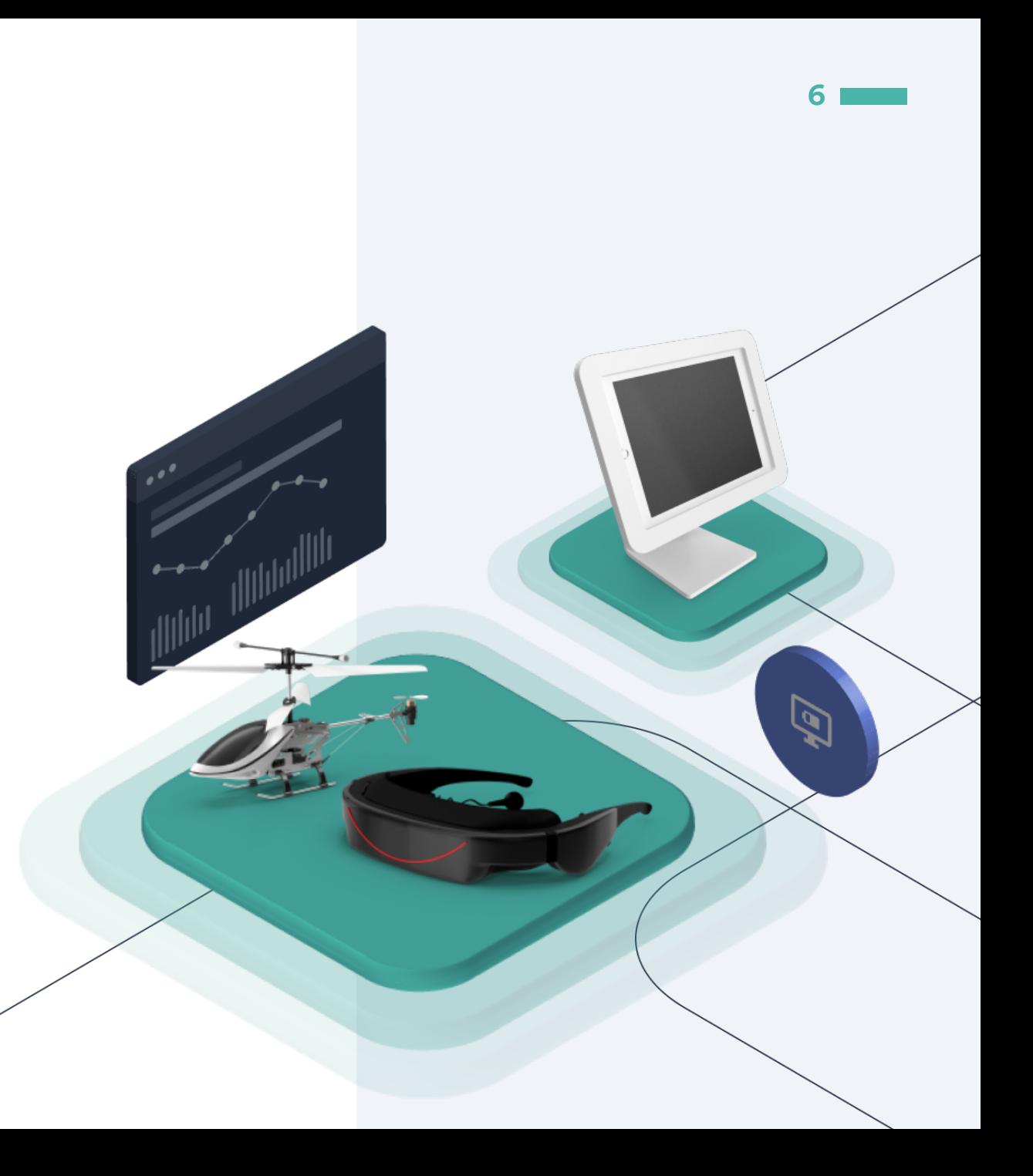

## How it works

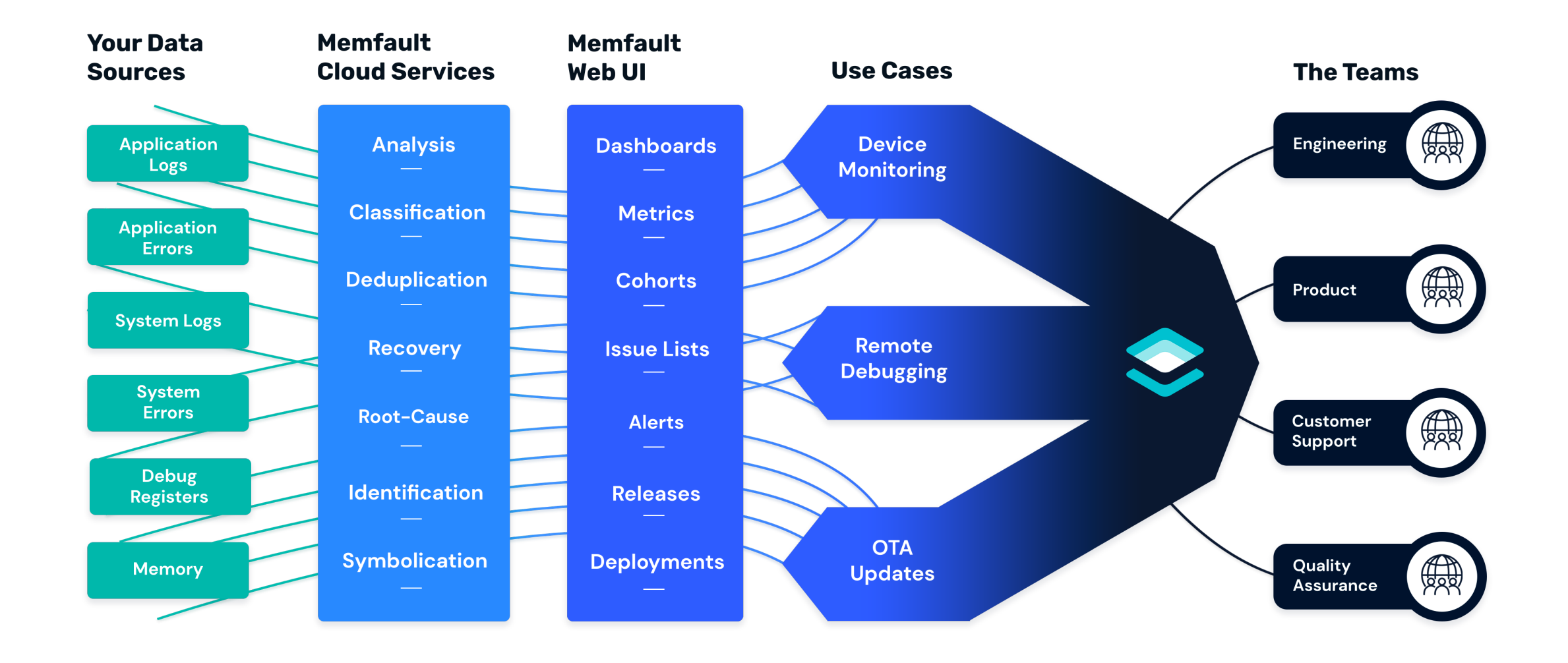

**7**

# Error Types

Add custom error types with 2 lines of code:

```
\bullet\bullet\bullet
```

```
/* header file */
MEMFAULT_TRACE_REASON_DEFINE(custom_error_1)
\mathbf{r}
```

```
/* C file */
void ble_le_process_ll_pkt(...) {
 // ...
  if (invalid_msg_id) {
   MEMFAULT_TRACE_EVENT(custom_error_1);
   // ...
  }
 // ..
}
```
- Hardfault
- Watchdog Hang  $\bullet$
- **Stack Overflows**
- SDK Errors
- Software Asserts  $\bullet$
- **Application Errors**

# Metric Types

Add new metrics with 2 lines of code:

### $\bullet$   $\bullet$   $\bullet$

```
/* header file */MEMFAULT METRICS KEY DEFINE (BtBytesSent,
    kMemfaultMetricType Unsigned);
```

```
/\ast C file \ast/
void bluetooth_driver_send_bytes(const 
void
```
\*data, size\_t data len)

```
\{memfault_metrics_heartbeat_add
(
      MEMFAULT METRICS KEY(BtBytesSent),
      data_len
  );
 // [ ... code to send bluetooth data 
. . . .}
```
Battery level

**9**

- Free memory
- BLE Statistics  $\bullet$
- Flash Statistics  $\bullet$
- CPU Statistics
- RTOS Statistics

## Our SDK

### SDK Facts & Figures

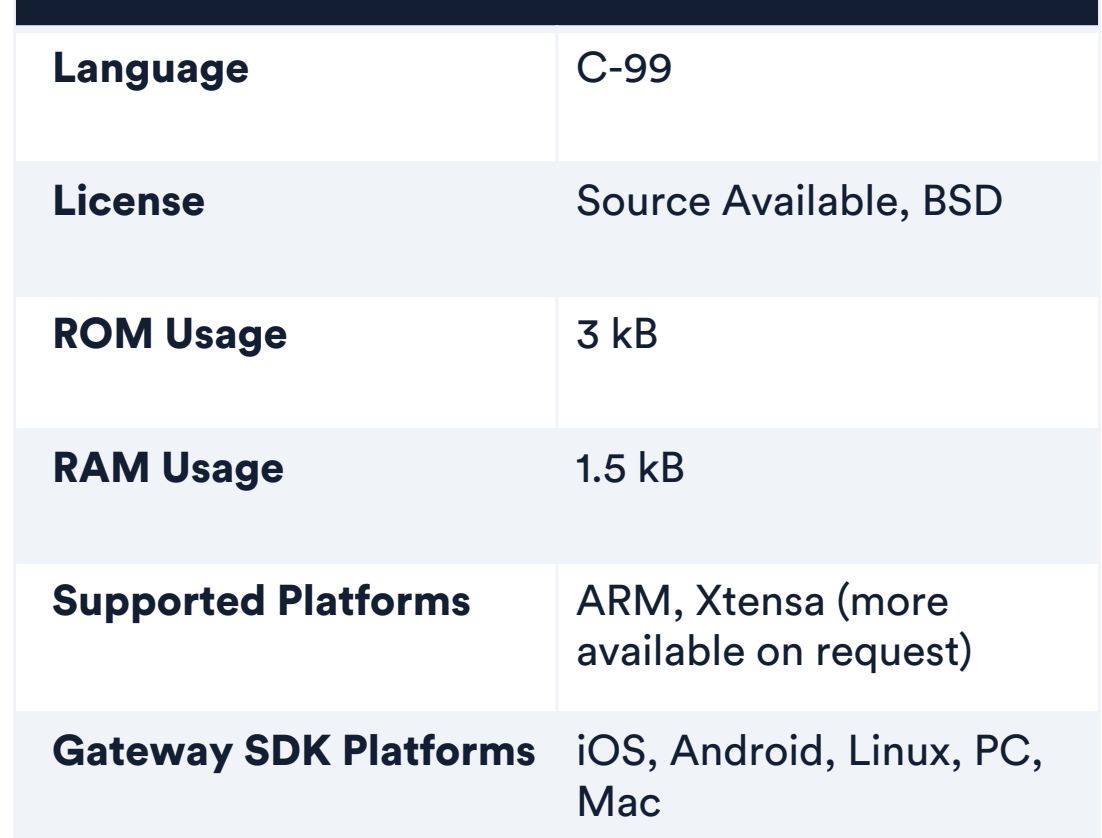

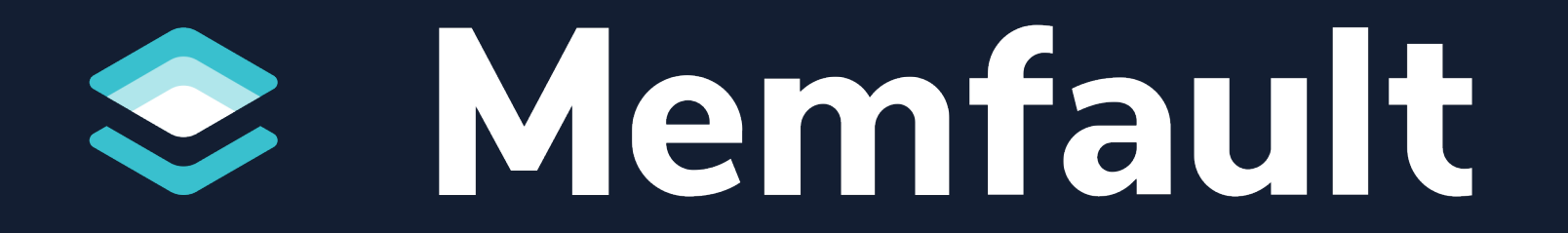